## **PORTARIA DG/CERES Nº 058/2021.**

A Diretora Geral do Centro de Educação Superior da Região Sul – CERES, Campus VI da Universidade do Estado de Santa Catarina – UDESC, no uso de suas atribuições previstas no inciso XVI do Artigo 65 do Regimento Geral da Universidade,

## **Resolve:**

Art. 1º Designar os membros abaixo relacionados para comporem a Comissão de Extensão do Centro de Educação Superior da Região Sul – CERES:

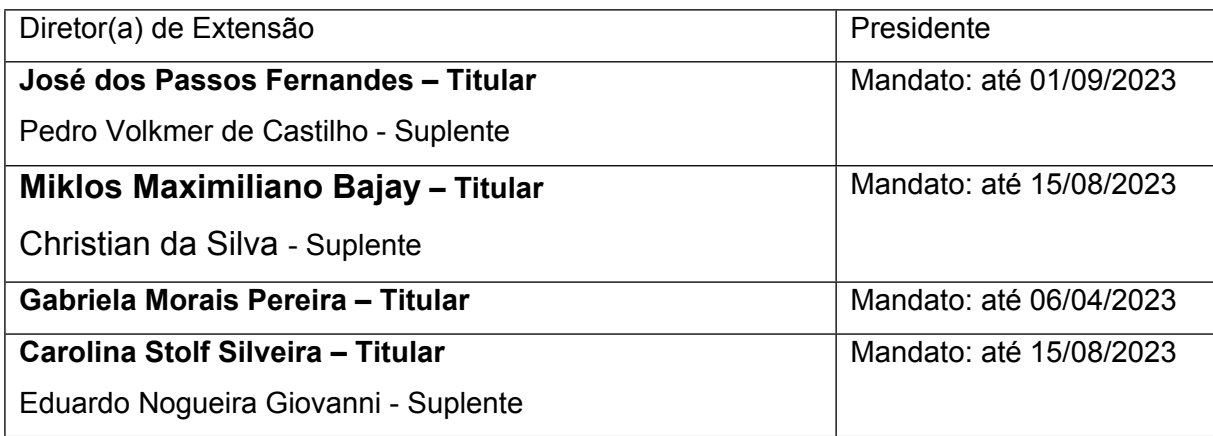

Art. 2º Esta Portaria retroage a 16 de agosto de 2021

Laguna, 27 de setembro de 2021.

## **Prof.ª. Patricia Sfair Sunye Diretora Geral da UDESC Laguna**

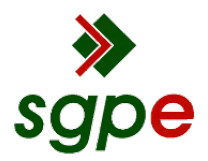

**Assinaturas do documento**

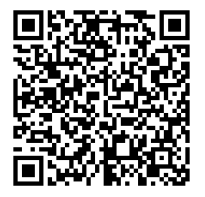

## Código para verificação: **K00G8Y6A**

Este documento foi assinado digitalmente pelos seguintes signatários nas datas indicadas:

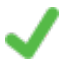

**PATRICIA SFAIR SUNYE** (CPF: 757.XXX.009-XX) em 27/09/2021 às 17:12:56 Emitido por: "SGP-e", emitido em 13/07/2018 - 14:56:31 e válido até 13/07/2118 - 14:56:31. (Assinatura do sistema)

Para verificar a autenticidade desta cópia, acesse o link https://portal.sgpe.sea.sc.gov.br/portal-externo/conferenciadocumento/VURFU0NfMTIwMjJfMDAwMDQ2NjVfNDY3NV8yMDIxX0swMEc4WTZB ou o site https://portal.sgpe.sea.sc.gov.br/portal-externo e informe o processo **UDESC 00004665/2021** e o código **K00G8Y6A** ou aponte a câmera para o QR Code presente nesta página para realizar a conferência.